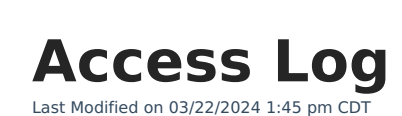

∴⊘ Infinite<br>Campus

## Tool Search: Access Log

Every attempt to login into a specific user's Infinite Campus account is stored and displayed in the user's Access Log. You will only see login information for the account in which you are currently logged into and using to access this tool.

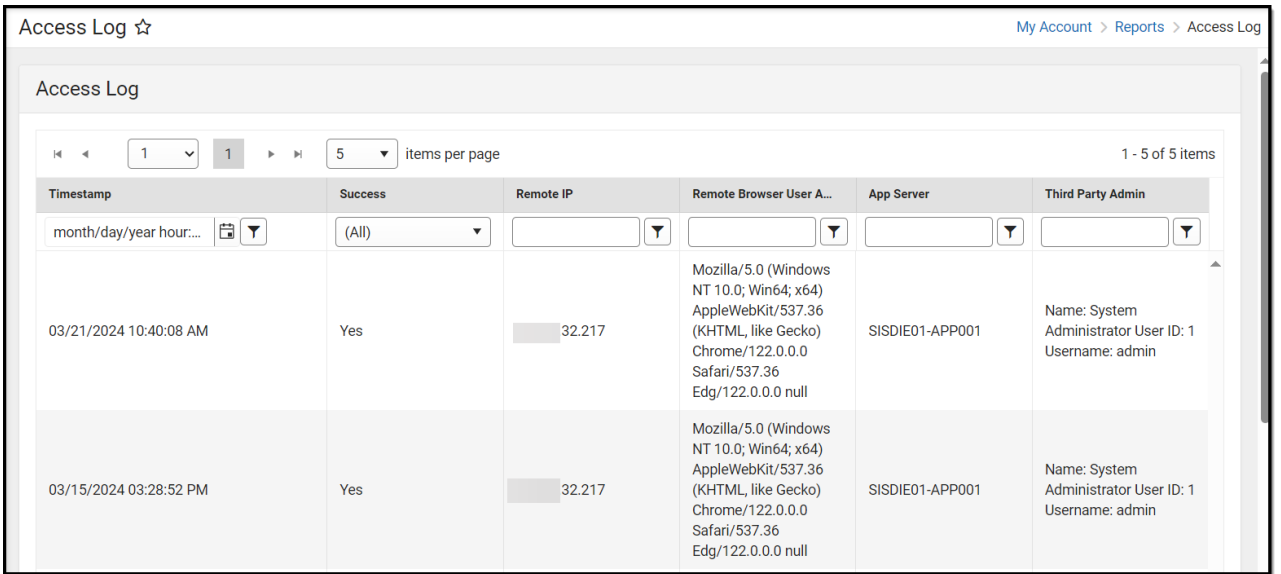

A user must have at least **Read** tool rights assigned in order to access and view the Access Log.

## **Understand the Access Log**

Data captured for each user login attempt is as follows:

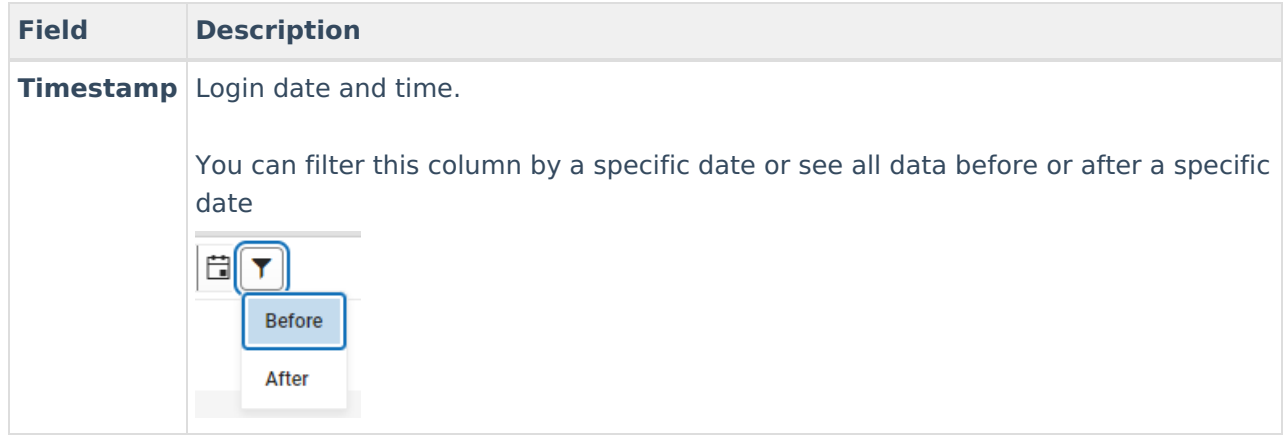

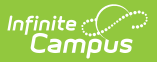

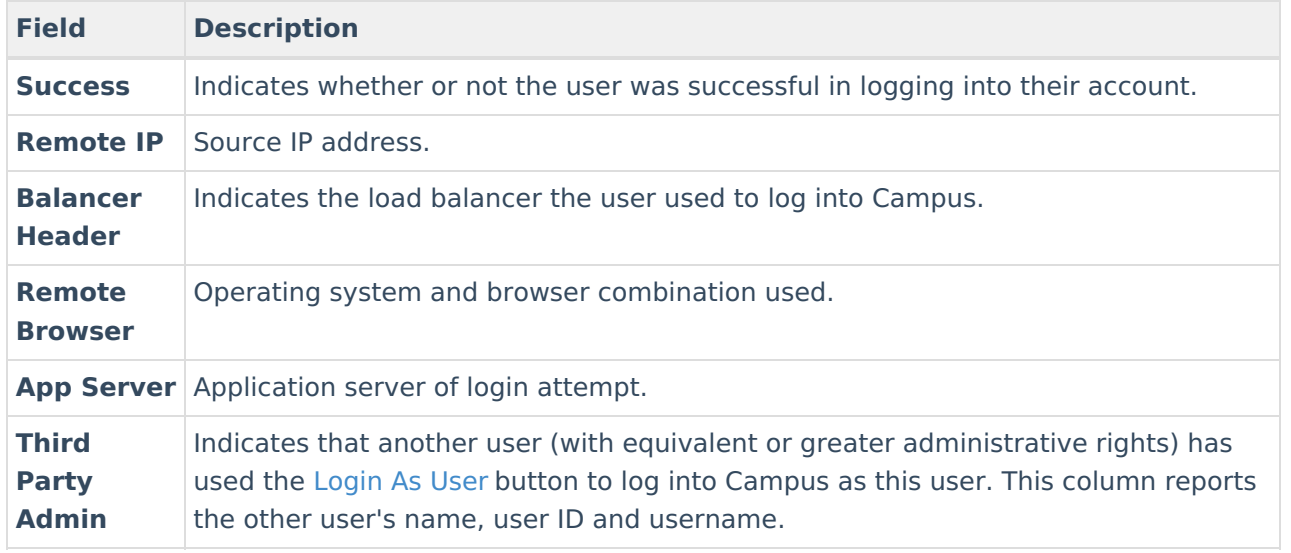